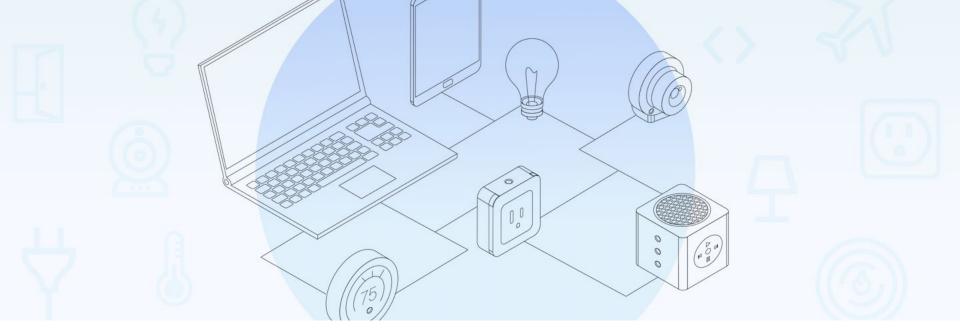

# Building Mozilla Webthings

Owning home automation via HTTP

Material: https://chrpaul.de/fosdem2020

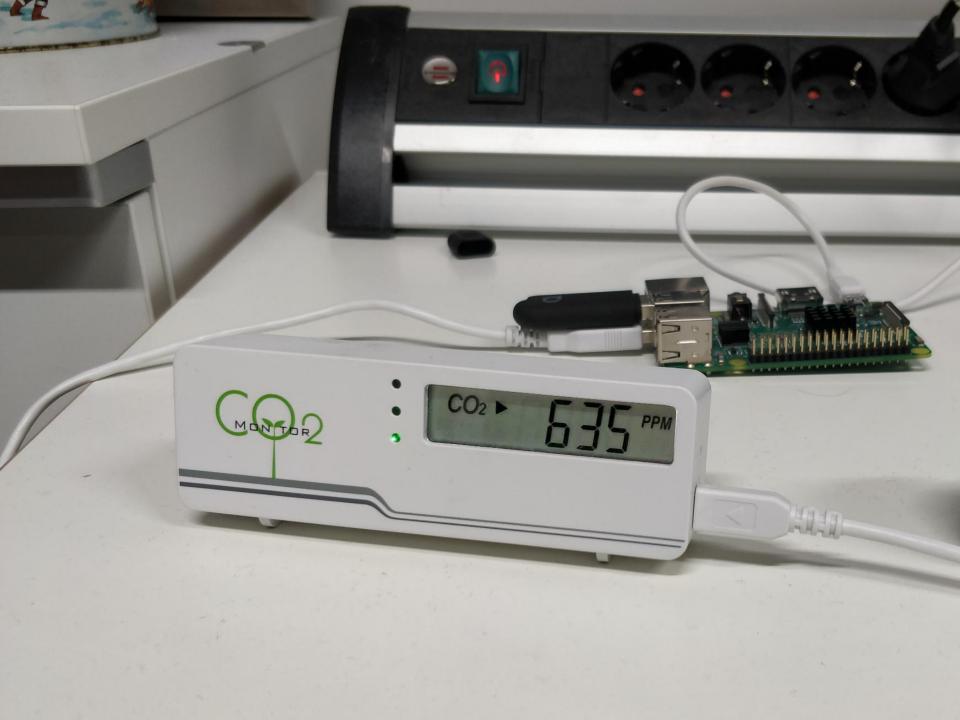

# Learn from other adapters

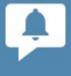

**Email Sender** 

0.2.0

Simple email sending actions. Needs to be configured with email and app password.

by Mozilla IoT (license)

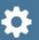

Configure X Remove

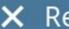

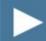

Enable

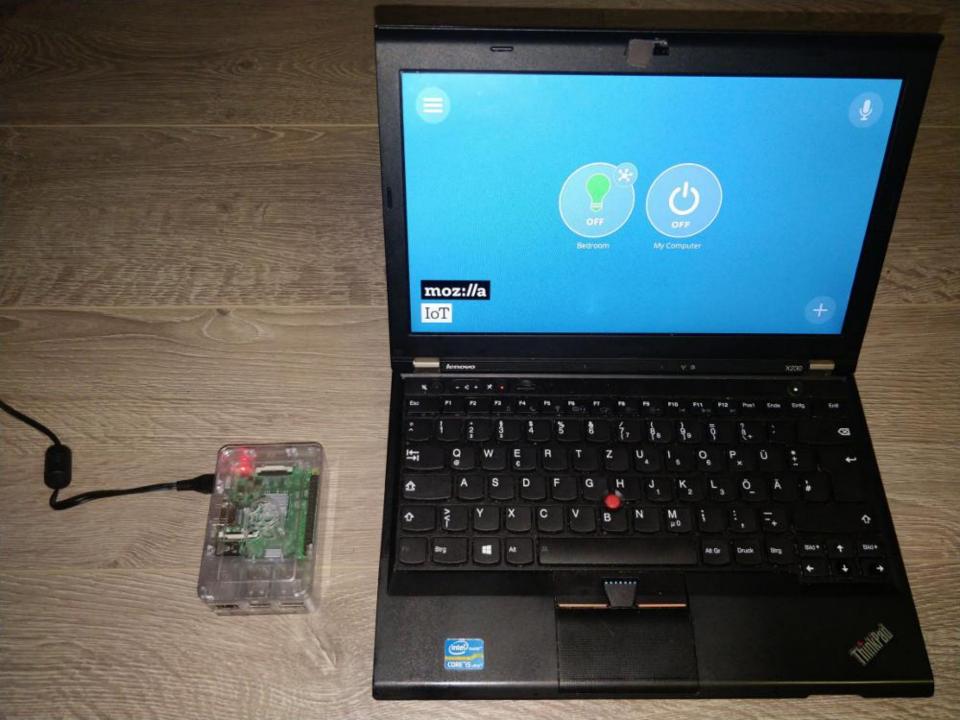

# Using existing protocols

#### Transport

- IP stack
- HTTP
- HTTPS
- HTTP/2
- Websocket

#### Best practices and data formats

- Semantic web
- OAuth
- JSON (with JSON Schemas)
- RESTAPI
- Websocket API
- DNS Service Discovery

## Web of Things is about interoperability!

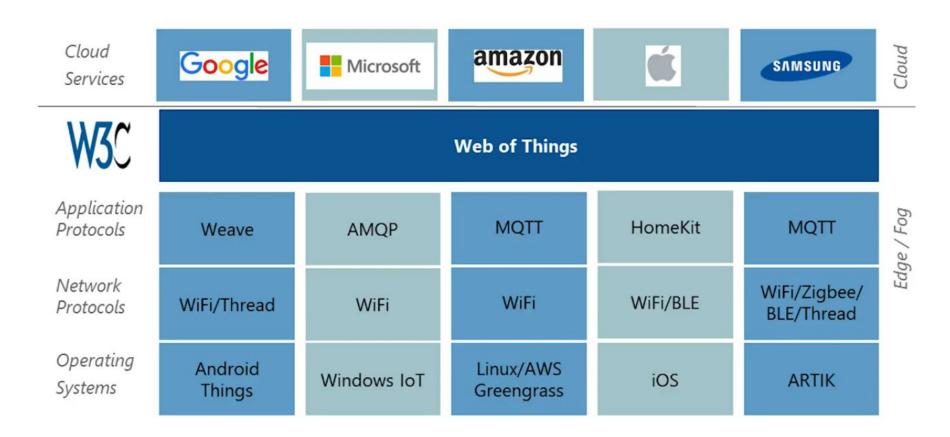

## What does the Thing do?

GET http://192.168.0.31/things

Authorization: Bearer eyJhbGciOiJFUzI1NiR5...

Accept: application/json

#### You MUST declare:

- properties,
- actions and
- events

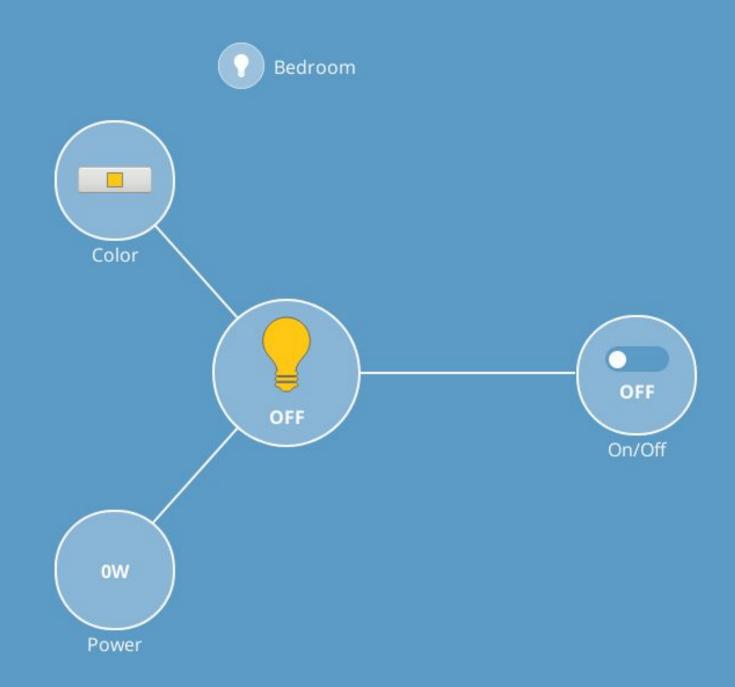

#### **Properties**

- MUST have a JSON Schema type ("integer", "number", "string", etc.)
- May have a semantic @type
   (e.g. "InstantaneousPowerProperty")
- may be readOnly: true

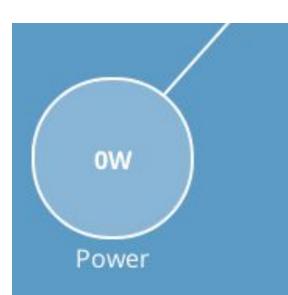

You MAY declare: @type (array of strings)

- e.g. Light, ColorControl, DoorSensor, TemperatureSensor
- Source: https://iot.mozilla.org/schemas/

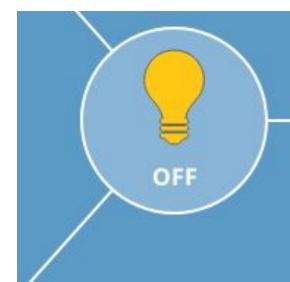

- Actions
  - o e.g. fade
- Events
  - o e.g. overheated

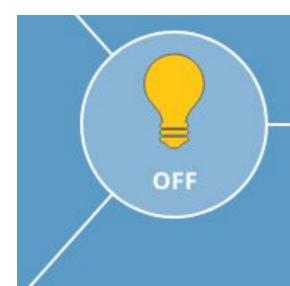

```
"@context": "https://iot.mozilla.org/schemas/",
"@type": ["Light", "ColorControl"],
"id": "https://mywebthingserver.com/things/lamp",
"Name": "Lamp",
"description": "A web connected lamp",
"properties": {
  "color": {
    "@type": "ColorProperty",
    "type": "string",
    "title": "Color",
    "description": "The color of light",
```

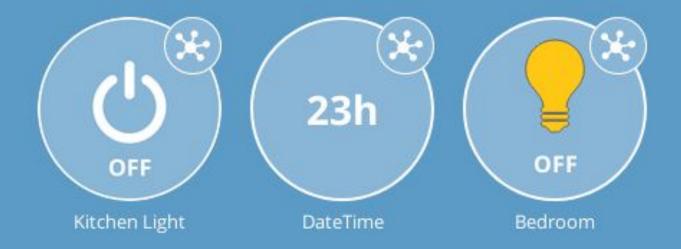

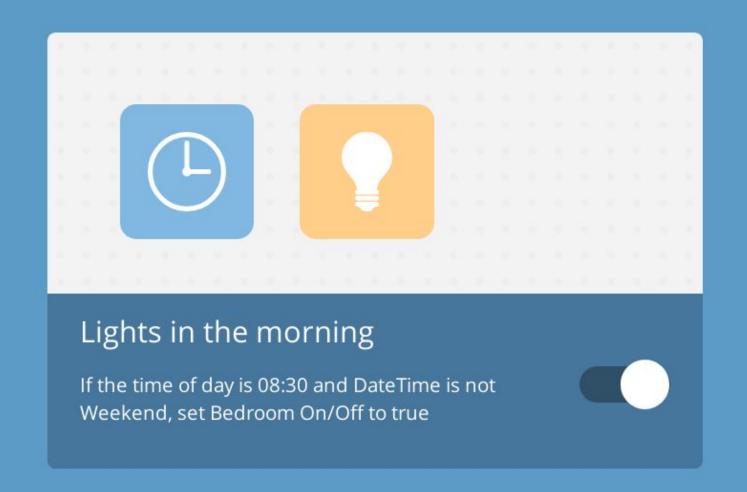

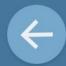

Lights in the morning 🖌

If the time of day is 08:30 and DateTime is not Weekend, set Bedroom On/Off to true

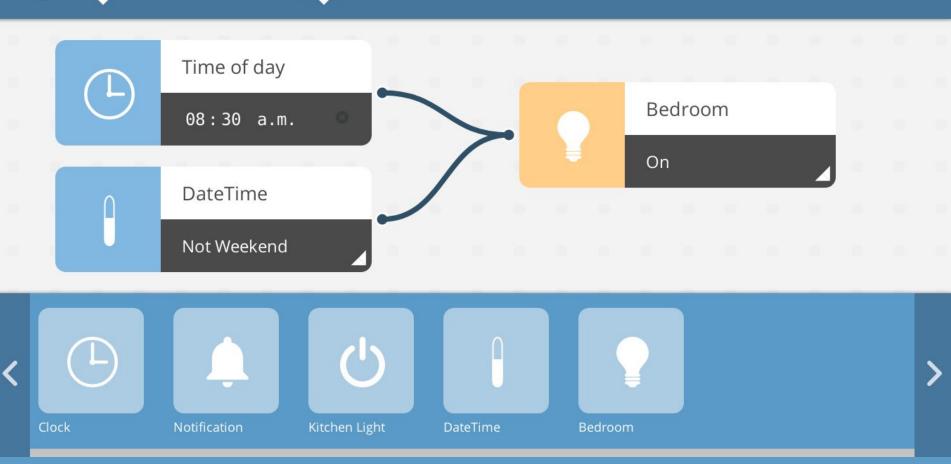

## Benefits of a gateway

- Automation with rules
- Privacy / access control
- Bridging protocols / interfaces
- Remote access
- Logging
- Configuration hub

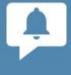

#### **Email Sender**

0.2.0

Simple email sending actions. Needs to be configured with email and app password.

by Mozilla IoT (license)

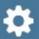

Configure X Remove

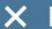

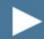

Enable

| email*         |   |
|----------------|---|
|                |   |
| password*      |   |
|                |   |
| host*          |   |
| smtp.gmail.com |   |
| port*          |   |
| 465            | • |

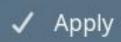

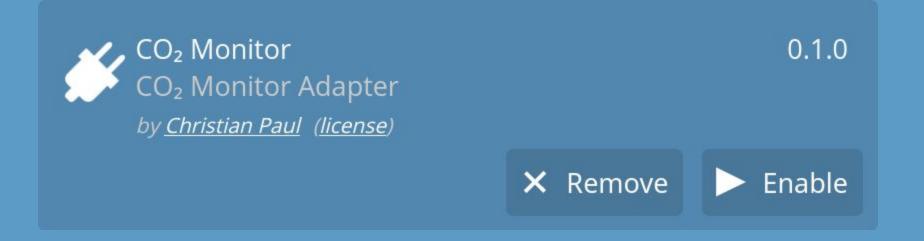

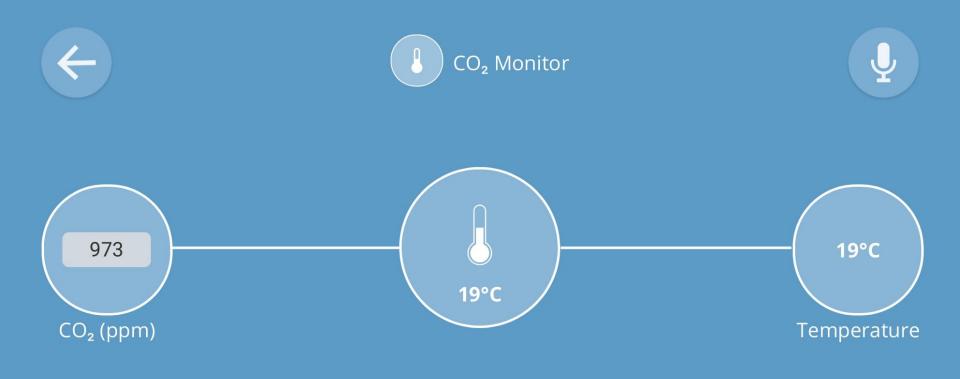

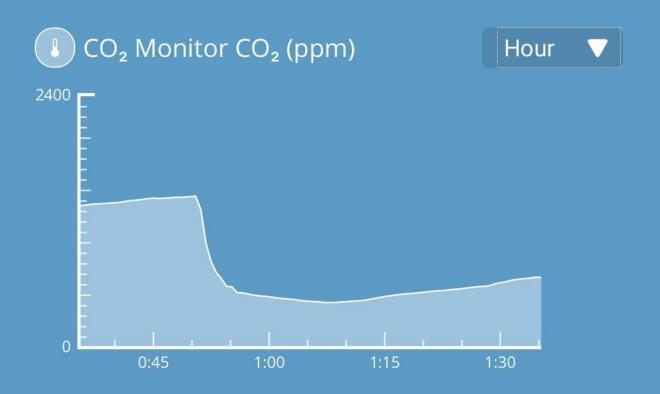

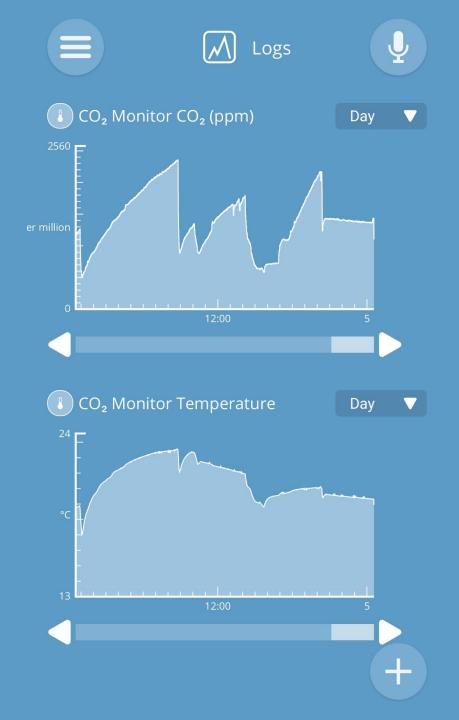

# Six lessons learned

1

Automate pushing code to your Raspberry Pi

Also restart the gateway service at the same time

# 0x02

Use setCachedValueAndNotify for debugging

Use setCachedValue to avoid disk writes

# III

#### Access the logs via SSH

The access tokens for logs in the front-end get reset on every restart

# 0b0100

A .git folder disables the checksum test

For each production release you'll need to generate SHA256SUMS

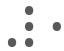

# Prepare for separate releases, if you have architecture-dependent code

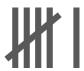

The common license of addons is the MPL-2.0

It helps contributing to your project because there's already a lot of similar code under that license

#### https://chrpaul.de/fosdem2020

# Further questions/ suggestions: christian@chrpaul.de

Also, I'm looking for an awesome open-source job!

#### **Get Involved**

#### **Build a Web Thing**

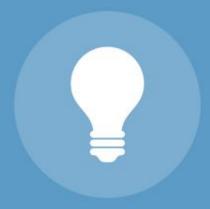

Build your own IoT device which uses the Web Thing API

Create an Adapter

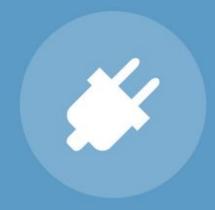

Create an adapter add-on to bridge an existing IoT device to the web

**Hack on Project Things** 

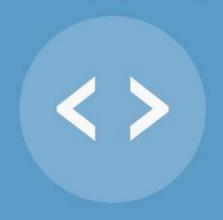

Help us develop our Web of Things implementation

# Bonus slides

For answering questions or other curious minds

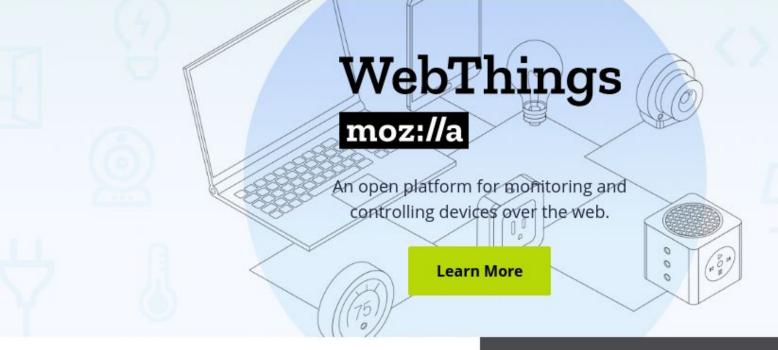

#### WebThings Gateway

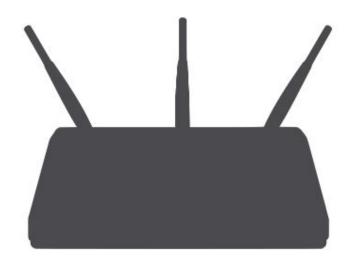

A software distribution for smart home gateways focused on privacy, security and interoperability

#### WebThings Framework

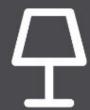

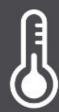

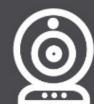

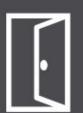

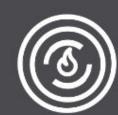

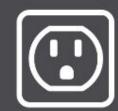

A collection of re-usable software components to help developers build their own web things

#### Mozilla's Decentralized WoT Approach Improves Privacy, Security, Interoperability

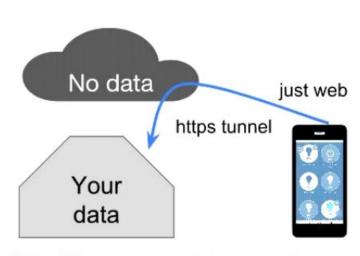

Mozilla gateway is in your home

Your data stored in many loT vendor data centers

apps galore

"Your" data

Your devices

Vendor gateways send data to cloud

Enabling IoT devices to be discoverable on the web

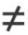

Connecting IoT device data to the cloud

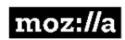

## Tips for developing an addon

- Adding a .git folder disables the check of checksums.
- Develop on your computer, push to your Raspberry Pi.
  - Add scripts to push the code and restart the gateway to increase your productivity
- Access the logs via SSH
- Use setCachedValueAndNotify for debugging of values.
  - Use setCachedValue in a release to avoid disk writes.
- Prepare for separate releases, if you have architecture-dependent code.
- The common license of addons is the MPL-2.0.

# Pre-defined things (Mozilla's schema)

OnOffSwitch, MultiLevelSwitch, BinarySensor, MultiLevelSensor, ColorControl, EnergyMonitor, SmartPlug, Light, MotionSensor, DoorSensor, TemperatureSensor, LeakSensor, PushButton, Camera, VideoCamera, Alarm

Source: https://iot.mozilla.org/schemas/

#### The issues of IoT

- Varying network protocols
- Varying application protocols
- Varying apps per vendor
- Most apps are only available for Android and iOS
- Most apps are only available on the main app stores
- The vendor's cloud stores all events
- Price is high; Resale value is low

Turn the Kitchen Light on

OK, turning the kitchen light on.

Turn the Bedroom green.

OK, turning the bedroom green.

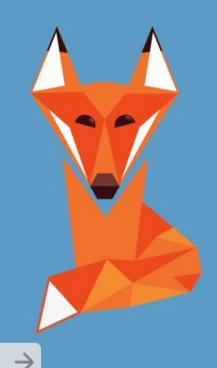

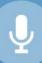

How can I help?

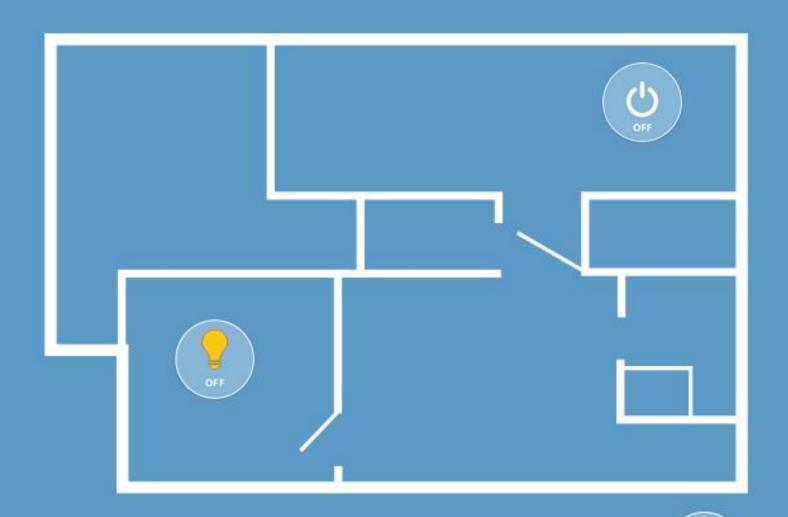

#### **Thanks**

#### **Christian Paul**

- Open source enthusiast
- Web developer
- Care about data security a accessibility
- Not a Mozilla employee

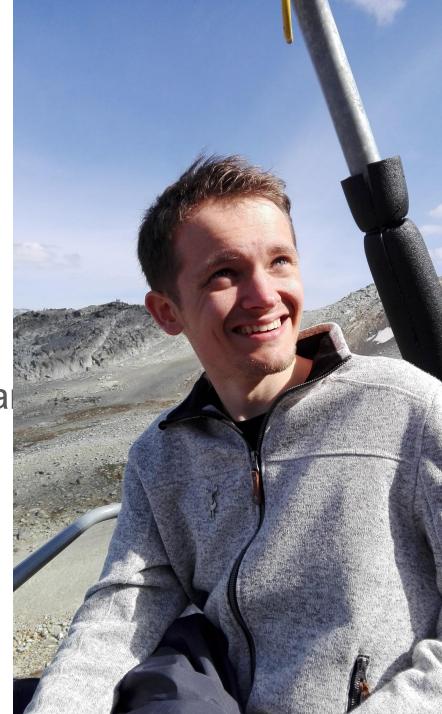